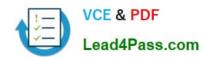

# 70-662<sup>Q&As</sup>

TS: Microsoft Exchange Server

## Pass Microsoft 70-662 Exam with 100% Guarantee

Free Download Real Questions & Answers PDF and VCE file from:

https://www.lead4pass.com/70-662.html

100% Passing Guarantee 100% Money Back Assurance

Following Questions and Answers are all new published by Microsoft
Official Exam Center

- Instant Download After Purchase
- 100% Money Back Guarantee
- 365 Days Free Update
- 800,000+ Satisfied Customers

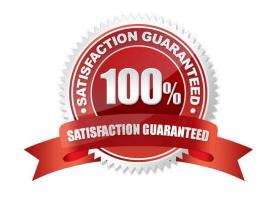

#### **QUESTION 1**

You have an Exchange Server 2010 organization.

A user named Admin1 sends frequent email messages to a moderated recipient named Group1. You need to ensure that all email messages sent by Admin1 to Group1 are delivered immediately.

What should you do?

- A. Modify the permissions of Admin1.
- B. Modify the permissions of Group1.
- C. Configure Admin1 as the owner of Group1.
- D. Configure Admin1 as a moderator for Group1.

Correct Answer: D

#### **QUESTION 2**

An Organization 2010 has Servers 1 and 2 in a DAG with CAS, HT and Mailbox Server roles. All Microsoft Outlook users automatically connect to an available CAS if a single server or service fails. What should you do?

- A. Create a CAS array. Create a new DNS record and IP addresses of
- B. Deploy a Hardware Load Balancer. Create a DNS record for Virtual IP address of Load Balancer. Create and configure a CAS array.
- C. Install a Load Balancer feature on both servers
- D. Remove Server2 for the DAG.

Correct Answer: B

#### **QUESTION 3**

You have an Exchange Server 2010 organization.

You need to create a resource record in DNS to support Autodiscover from the Internet.

What type of resource record should you create?

- A. Host (A)
- B. Text (TXT)
- C. Pointer (PTR)
- D. Mail exchange (MX)

2021 Latest lead4pass 70-662 PDF and VCE dumps Download

Correct Answer: A

#### **QUESTION 4**

Your network contains an Exchange Server 2010 Service Pack 1 (SP1) organization named contoso.com. The organization contains a Client Access server named Server1.contoso.com and a domain controller named dcl.contoso.com. You need to ensure that all Outlook Anywhere SSL sessions can be terminated by the firewall. The solution must ensure that Server1 will accept non-SSL sessions from the firewall.

What should you do?

- A. Run the Export-ExchangeCertificate cmdlet.
- B. Modify the properties of the Client Access server object.
- C. Run the New-ActiveSyncMailboxPolicy cmdlet.
- D. Modify the properties of the OWA virtual directory.
- E. Modify the Casredirect.aspx file,
- F. Modify the Redirect.aspx file.
- G. Modify the properties of the Exchange ActiveSync virtual directory.
- H. Run the Set-OfflineAddressBook cmdlet.
- I. Run the New-OwaMailboxPolicy cmdlet.
- J. Pun the Set-PopSettings cmdlet.
- K. Run the Set-ImapSettings cmdlet.
- L. Modify the properties of the offline address book (OAB) virtual directory.

Correct Answer: B

2021 Latest lead4pass 70-662 PDF and VCE dumps Download

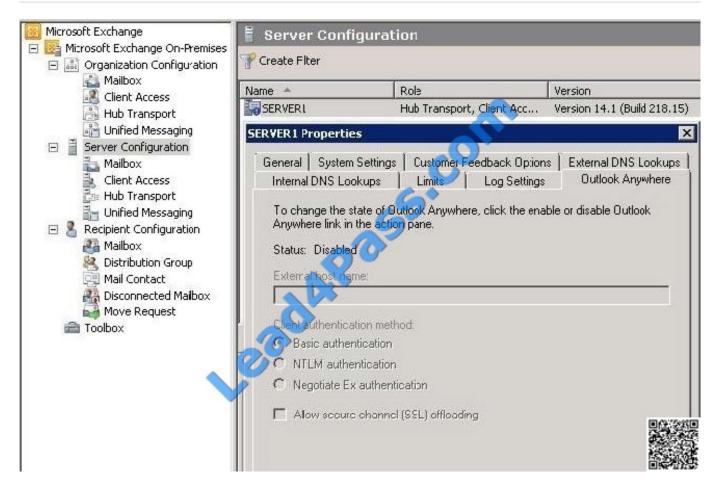

Reference: http://technet.microsoft.com/en-us/library/bb123542.aspx

#### **QUESTION 5**

You have an Exchange organization. All servers in the organization have Exchange Server 2010 Service Pack 1 (SP1) installed.

You create a retention policy and apply the policy to all of the mailboxes in the organization.

You need to ensure that users can use personal tags that are not linked to the retention policy.

What should you do?

- A. Run the get-retentionpolicytag | set-retentionpolicytag -retentionenabled \$false command.
- B. Run the set-retentionpolicytag -identity never delete -type all command.
- C. Create a Retention Policy Tag that uses the All other folders tag type.
- D. Run the set-mailbox -identity user1 -retentionholdenabled \$true command.
- E. Modify the User Role Assignment Policy.
- F. Run the set-retentionpolicytag -identity never delete -type Personal command.

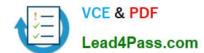

2021 Latest lead4pass 70-662 PDF and VCE dumps Download

- G. Create a Retention Policy Tag that uses the Personal Folders tag type.
- H. Modify the management role groups.
- I. Run the set-mailbox -identity user1 -singleitemrecoveryenabled \$true command.

Correct Answer: E

http://technet.microsoft.com/en-us/library/dd876897.aspx Opt-in personal tags Users can use ECP to select additional personal tags not linked to their retention policy Needs MyRetentionPolicies role

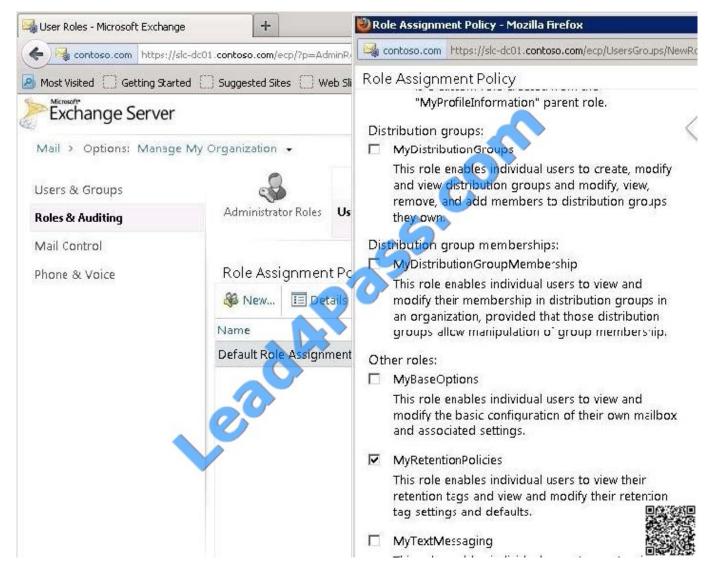

#### Reference:

http://technet.microsoft.com/en-us/library/dd876897.aspx http://technet.microsoft.com/en-us/library/dd297955.aspx

Latest 70-662 Dumps

**70-662 PDF Dumps** 

70-662 Study Guide

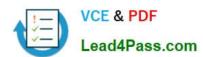

To Read the Whole Q&As, please purchase the Complete Version from Our website.

# Try our product!

100% Guaranteed Success

100% Money Back Guarantee

365 Days Free Update

**Instant Download After Purchase** 

24x7 Customer Support

Average 99.9% Success Rate

More than 800,000 Satisfied Customers Worldwide

Multi-Platform capabilities - Windows, Mac, Android, iPhone, iPod, iPad, Kindle

We provide exam PDF and VCE of Cisco, Microsoft, IBM, CompTIA, Oracle and other IT Certifications. You can view Vendor list of All Certification Exams offered:

https://www.lead4pass.com/allproducts

### **Need Help**

Please provide as much detail as possible so we can best assist you. To update a previously submitted ticket:

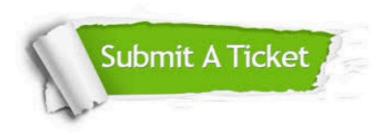

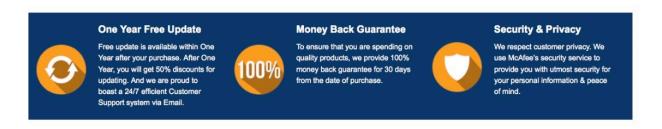

Any charges made through this site will appear as Global Simulators Limited.

All trademarks are the property of their respective owners.

Copyright © lead4pass, All Rights Reserved.